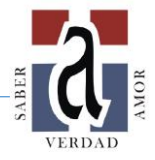

- **ÁREA: Tecnología FECHA: desde el 08/06 al 12/06**
- **GRADO/SALA: 2° Grado A**
- **TEMAS: Las Cosas del Mundo Creadas por el Hombre.**
- **CONTENIDOS:**
	- Medio Natural.
	- Medio Artificial.
- **COMPETENCIAS DIGITALES:**
	- Comunicación.
	- Resolución de problemas.
- **PROPUESTA DE ACTIVIDADES.**
- **1- Leer atentamente:**

Hay elementos que nos rodean que pertenecen a dos medios; **el medio natural,** que son aquellos que no han sido producidos por el hombre, y **el medio artificial,** que son los productos creados por el hombre y satisfacen nuestras necesidades.

**2- Rodea con color verde los elementos naturales y con azul los elementos artificiales. Luego responde:**

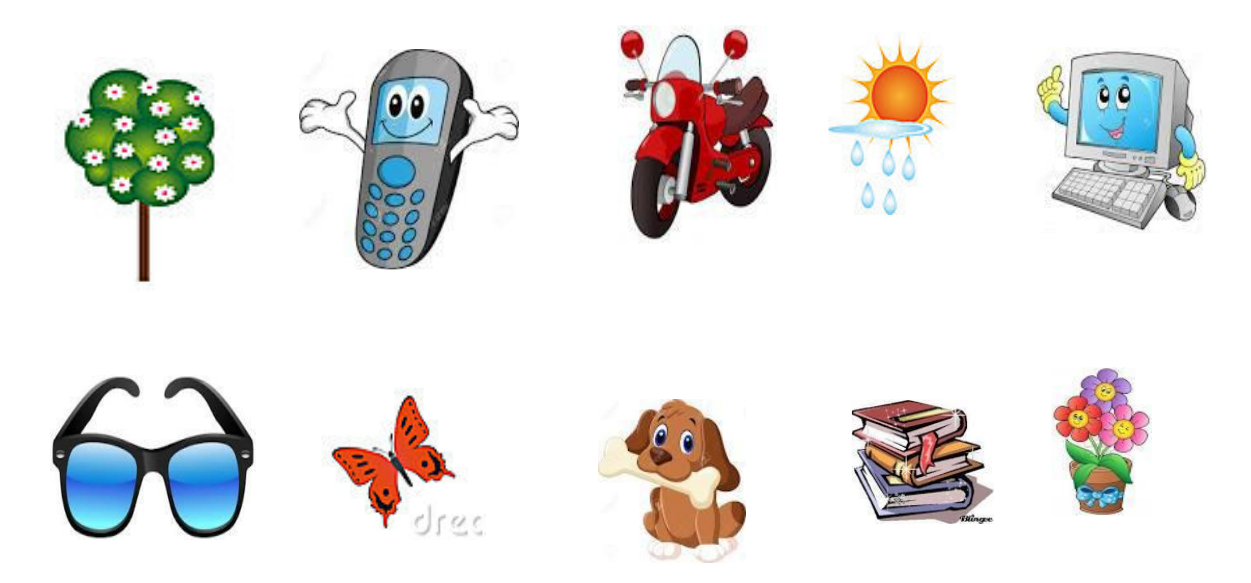

- A. ¿Por qué un auto es considerado un elemento del medio artificial?
- B. ¿Cuáles son los elementos del medio natural?

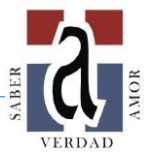

## **3- ¡Sigamos aprendiendo!**

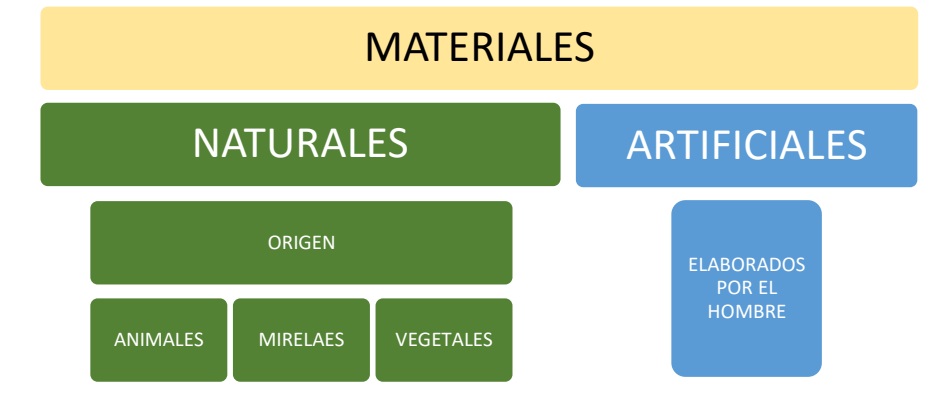

Los **materiales naturales** son aquellos que existen en estado bruto en la naturaleza. Es posible que solo pasen a ser útiles para el hombre cuando se someten a un proceso de purificación, y no por eso dejarán de ser naturales.

Algunos de los **[recursos naturales](https://www.ejemplos.co/20-ejemplos-de-recursos-naturales/)**<sup>1</sup> tienen la característica de renovarse en una frecuencia

de tiempo muy rápida y otros no alcanzan su renovación a la demanda que el ser humano hace de ellos: en este sentido es que muchas veces se alerta sobre su disponibilidad futura.

Los **materiales artificiales** son los fabricados por el ser humano a partir de los naturales. Igual que ellos, en ocasiones tienen funcionalidades por sí mismos, pero pasan a ser materiales cuando son útiles para otros procesos. Por ejemplo:

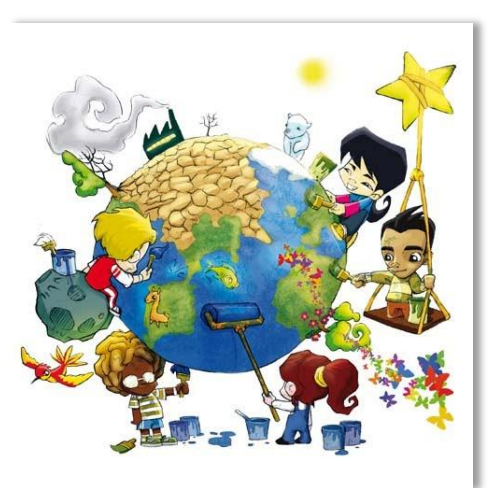

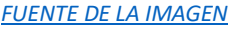

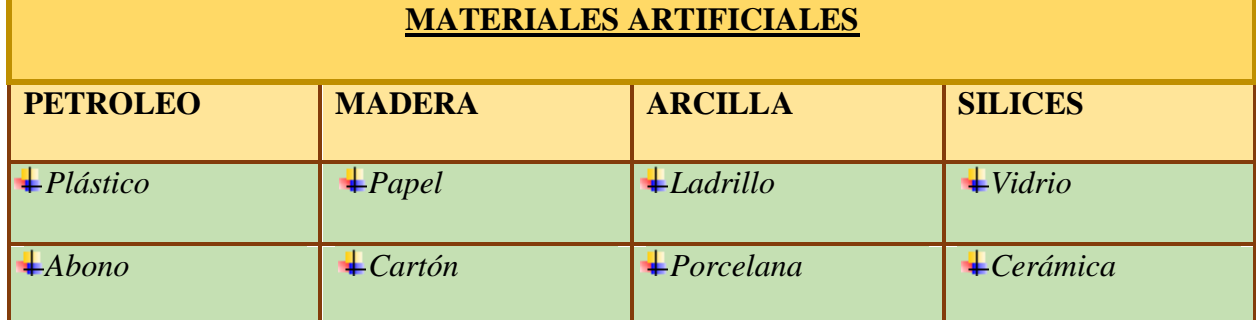

**.** 

<sup>1</sup> Los **recursos naturales** son clasificados de acuerdo a su durabilidad: tendremos recursos naturales renovables y no renovables. Fuente: <https://www.ejemplos.co/20-ejemplos-de-recursos-naturales/#ixzz6Sgz3qWI8>

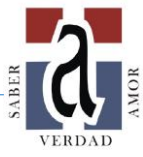

*Los materiales naturales son los que se encuentran en la naturaleza. Se clasifican según su origen, animal, vegetal o mineral. Ejemplos:*

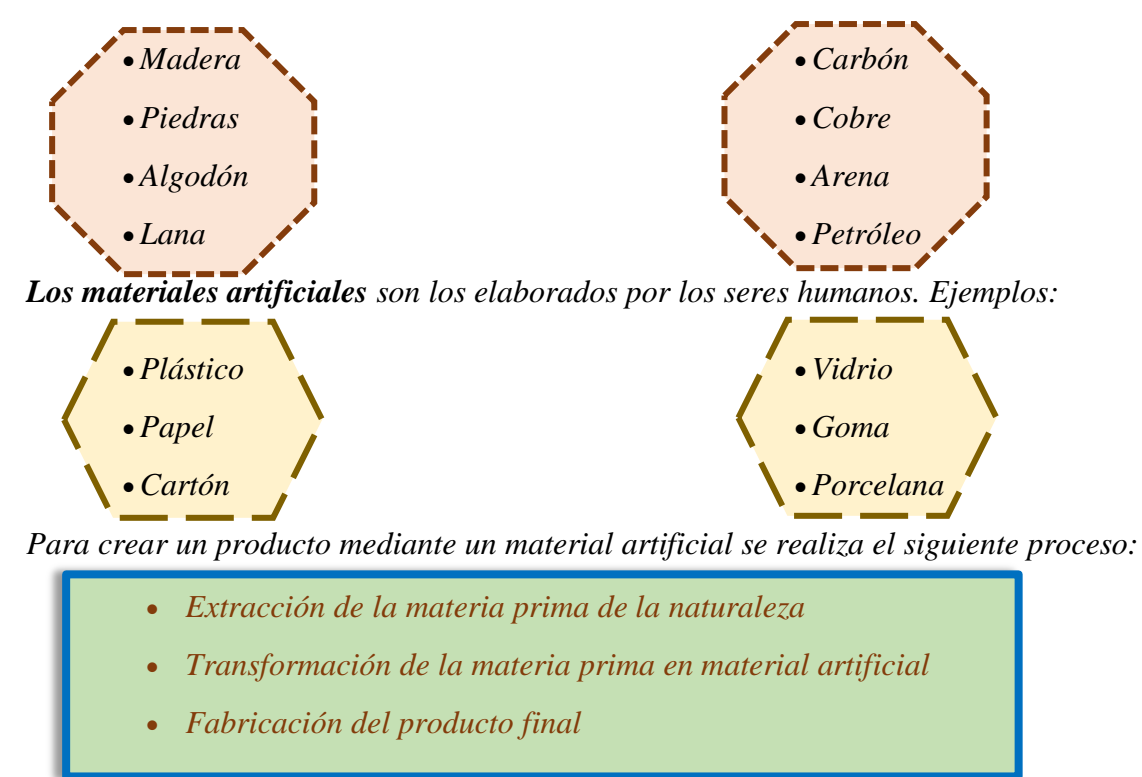

¡Te quedo alguna duda mira el video!!

No tienes como leer el código QR hace [clic](https://youtu.be/JBOhycQm2u8) y te enseñamos como podes hacer. (Ministerio de Educación, 2018.)

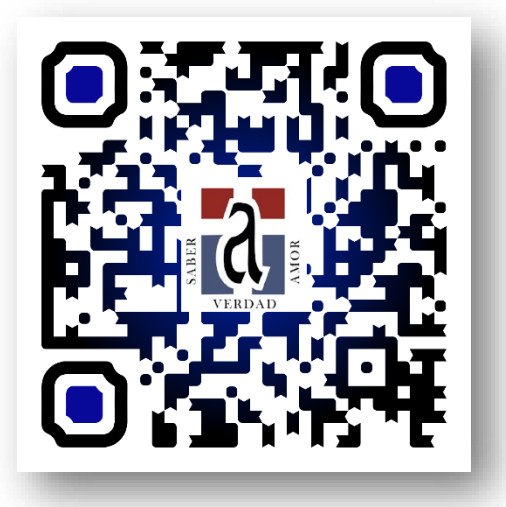

## **4- ¡Vamos a utilizar la computadora!**

- a- Después de ver todo lo anterior, armar un listado de elementos que provienen de la naturaleza y elementos artificiales.
- b- Utilizar el procesador de texto Word para realizar ambos listados.

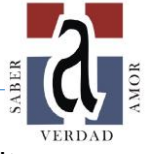

- c- Para ambas listas utilizar viñetas para seguir un orden, colocar en negrita y cursiva los títulos de cada una.
- d- Incluir imágenes ilustrativas para cada lista.
- e- Utilizar el corrector de ortografía y gramática.
- f- Guardar el documento con el nombre de: NombreyApellido\_medionaturalyartificial, en la carpeta Tecnología grado 2B.

## Bibliografía

Ministerio de Educación, C. y. (2018.). *NAP - Núcleos de Aprendizajes Prioritarios de Educación Digital, Programación y Robótica.* Buenos Aires: Consejo Federal de Educación.